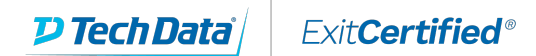

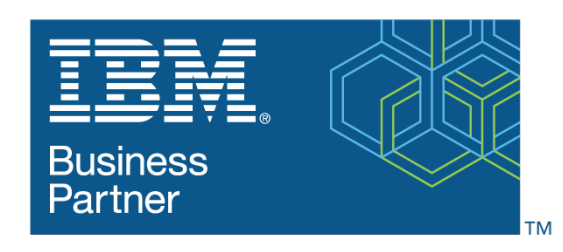

**Global Training Provider** 

# **IBM Engineering Requirements Management DOORS Next - Advanced Topics, V7.x (DNG)**

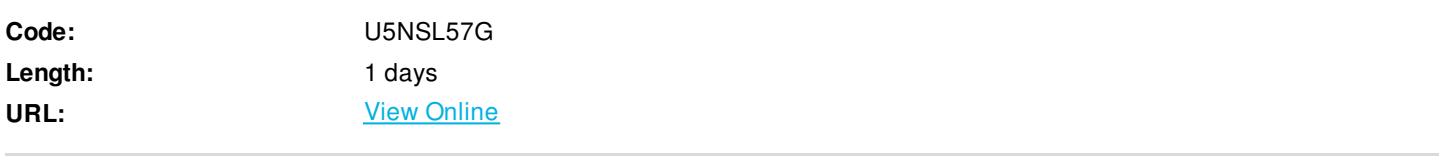

This course teaches the skills required to configure DOORS Next (formerly DOORS Next Generation/DNG) to meet structure, process, and access needs for managing large, complex sets of requirements.

#### OVERVIEW:

This hands-on course takes students through the tasks required to import requirements and define the artifacts necessary to support a complex set of requirements using DOORS Next.

DOORS Next is the requirements management component of the IBM® Engineering Lifecycle Management tool suite (formerly Rational® CLM). It provides a scalable solution for authoring, collaboration, and verification of requirements throughout an organization and supply chain. It enables users to capture, trace, analyze, and manage changes to requirements while maintaining compliance to regulations and standards.

#### OBJECTIVES:

This hands-on course takes students through the tasks required to import requirements and define the artifacts necessary to support a complex set of requirements using DOORS Next.

DOORS Next is the requirements management component of the IBM® Engineering Lifecycle Management tool suite (formerly Rational® CLM). It provides a scalable solution for authoring, collaboration, and verification of requirements throughout an organization and supply chain. It enables users to capture, trace, analyze, and manage changes to requirements while maintaining compliance to regulations and standards.

After completing this course, students will be able to use DOORS Next to import/export and review requirements. Students will learn how to create requirement, link, and attribute types. Students also will learn to control read and modification rights for folders and individual artifacts.

#### OBJECTIVES:

- Module Create and Duplicate
- Module Formatting
- Folders Create, rename, move, and delete folders
- Module Storage Options
- Review a Module
- Create Reviews
- Reports Generate reports and documents
- Link Validity
- Create Baseline
- Import/Export CSV
- Import Document
- Create Artifact Types
- Create Attributes
- Link Types
- Access Control
- Roles and Permissions
- Create Teams
- Change Team Ownership
- Create, copy, or duplicate a module
- Promote/demote artifacts, set rows as headings
- Understand and modify where modules store base artifacts
- Create reviews, add artifacts and users to review
- Understand and enable/disable link validity; find invalid links
- Create baselines to capture state of project artifacts
- Import CSV file, export CSV file, roundtrip CSV export/import
- Import document as single or multiple artifacts
- Create new artifact types, set artifact properties
- Create new attribute data types, create attributes
- Create new link types, set link constraints
- Assign read access to the project area
- Define new roles, assign permissions to roles
- Create teams, add team members, assign roles
- Change team ownership of folders and artifacts
- Participate in a module review

AUDIENCE:

Project admins or power users responsible for configuring DOORS Next for requirement authors.

PREREQUISITES:

U5NSL56G: IBM Engineering Requirements Management DOORS Next Author Fundamentals, V7.x (DNG)

## **Schedule (as of 1 )**

**Date Location**

### Download Whitepaper: Transforming Software [Development](https://www.exitcertified.com/training-resources/white-papers/transforming-software-development-in-the-enterprise-agile-devops-and-kubernetes?utm_source=Course-PDF&utm_medium=FeatureSheet-PDF&utm_campaign=asset-advertising ) in the Enterprise: Agile, DevOps and Kubernetes

Get Your Free Copy Now

ExitCertified® Corporation and iMVP® are registered trademarks of ExitCertified ULC and ExitCertified Corporation and Tech Data Corporation, respectively Copyright ©2021 Tech Data Corporation and ExitCertified ULC & ExitCertified Corporation. All Rights Reserved.

Generated 3